## **Website Input - Bug #2282**

# **Search command doesn't work: command="webscrape", \_\_init\_\_() takes at least 3 arguments (4 given)**

07/20/2018 05:15 PM - Luke Murphey

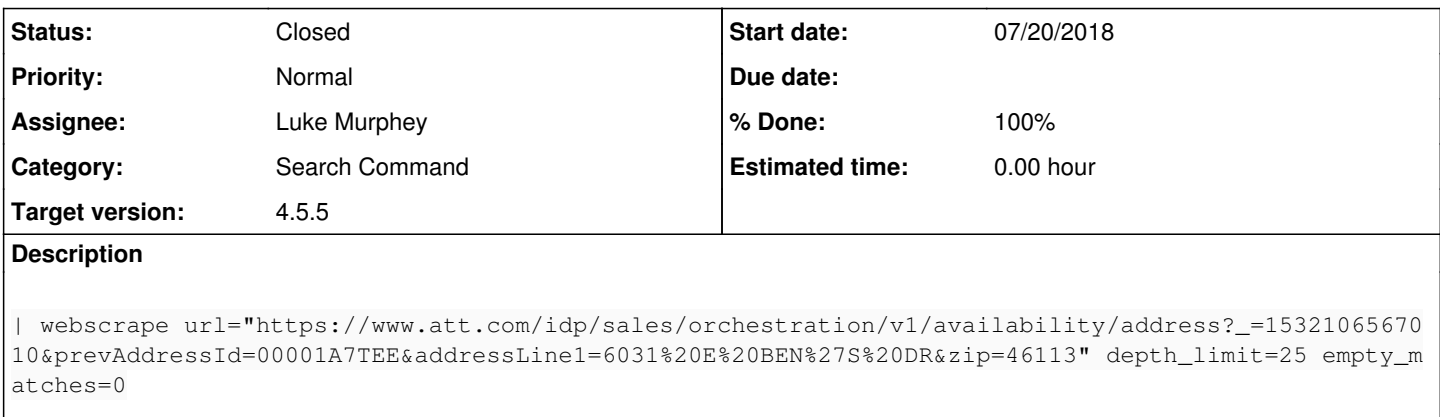

#### **Associated revisions**

### **Revision 679 - 11/09/2018 06:43 PM - lukemurphey**

Providing more feedback when too few arguments are provided to webscape

Reference #2282

#### **Revision 680 - 11/09/2018 06:43 PM - lukemurphey**

Providing more feedback when too few arguments are provided to webscape

Reference #2282

#### **History**

#### **#1 - 11/09/2018 06:23 PM - Luke Murphey**

This happens when the selector is not provided.

#### **#2 - 11/09/2018 06:43 PM - Luke Murphey**

#### *- Status changed from New to Closed*

*- % Done changed from 0 to 100*